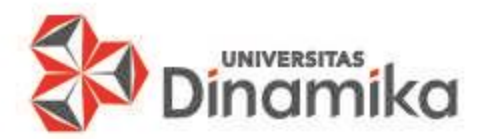

## **ALGORITMA PEMROGRAMAN Pertemuan X**

# **ARRAY MULTI DIMENSI**

**Oleh Achmad Arrosyidi**

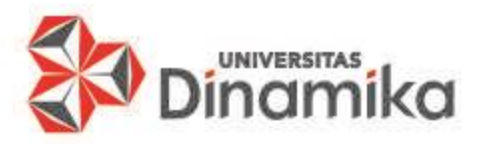

# **TUJUAN PEMBELAJARAN**

#### **Umum:**

 $\checkmark$  Mahasiswa dapat merekayasa Array multi dimensi dalam bentuk flowchart.

#### **Khusus:**

 $\checkmark$  Mahasiswa dapat menerapkan Array multi dimensi dalam bentuk flowchart.

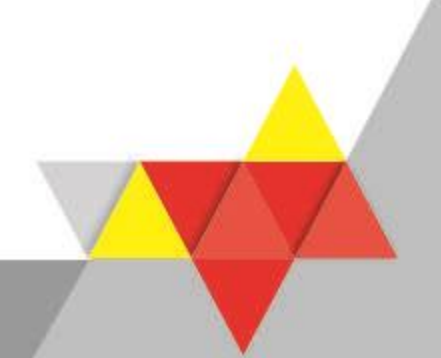

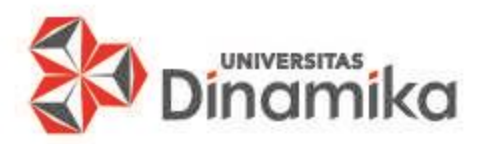

# **MATERI KULIAH**

- 1. Konsep Array
- 2. Karakteristik Jenis Array Multi Dimensi
- 3. Deklarasi dan Inisialisasi Array Multi Dimensi
- 4. Pengisian / Assignment Array Multi Dimensi
- 5. Pengoperasian Array Multi Dimensi
- 6. Contoh Penerapan Array Multi Dimensi
- 7. Latihan

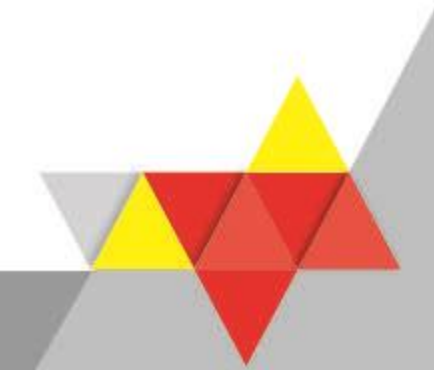

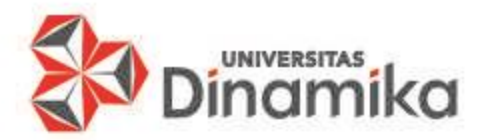

# **1. KONSEP ARRAY**

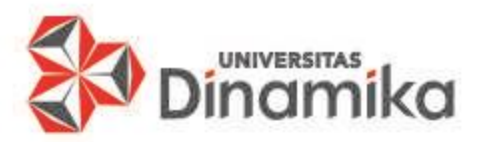

## **1. KONSEP ARRAY MULTI DIMENSI**

- Array adalah suatu alokasi beberapa tempat di memori yang tersimpan secara berurutan yang digunakan untuk menyimpan beberapa nilai dengan tipe data yang homogen.
- Ukuran atau jumlah elemen maksimum array telah diketahui dari awal yaitu ketika array dibuat.
- Sekali ukuran array ditentukan maka tidak dapat diubah.
- Ukuran array adalah bilangan bulat positif.
- Array harus diberi nama sebagai identifikasi.
- Cara mengaksesnya adalah dengan menyebutkan nama array dan indeksnya.
- Indeks array dimulai dari 0 sampai dengan n-1 (n adalah ukuran array).

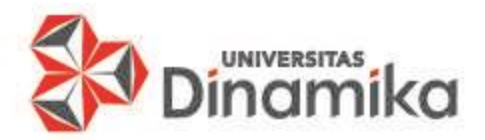

# **2. KARAKTERISTIK ARRAY MULTI DIMENSI**

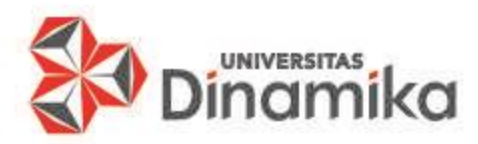

### **2.1. KARAKTERISTIK ARRAY MULTI DIMENSI**

- Array Multi Dimensi, array yang mempunyai lebih dari sebuah nomor indeks pada setiap elemen array.
	- ✓ Jika 2 Dimensi dapat diilustrasikan seperti sebuah tabel.
	- ✓ Jika 3 Dimensi dapat diilustrasikan seperti sebuah kubus/balok.
	- ✓ Jika 4 Dimensi atau lebih dapat diilustrasikan seperti penulisan bab pada sebuah buku. Contoh 3.1.2.3 ... 3.1.2.4 ... 3.1.2.5. dst.

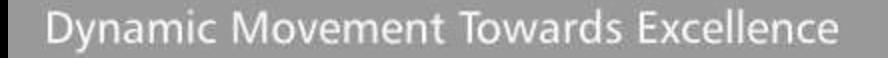

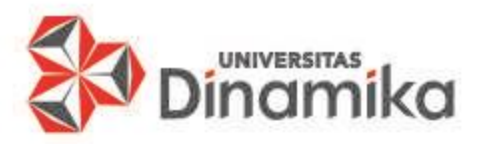

#### **2.2. ARRAY DUA DIMENSI**

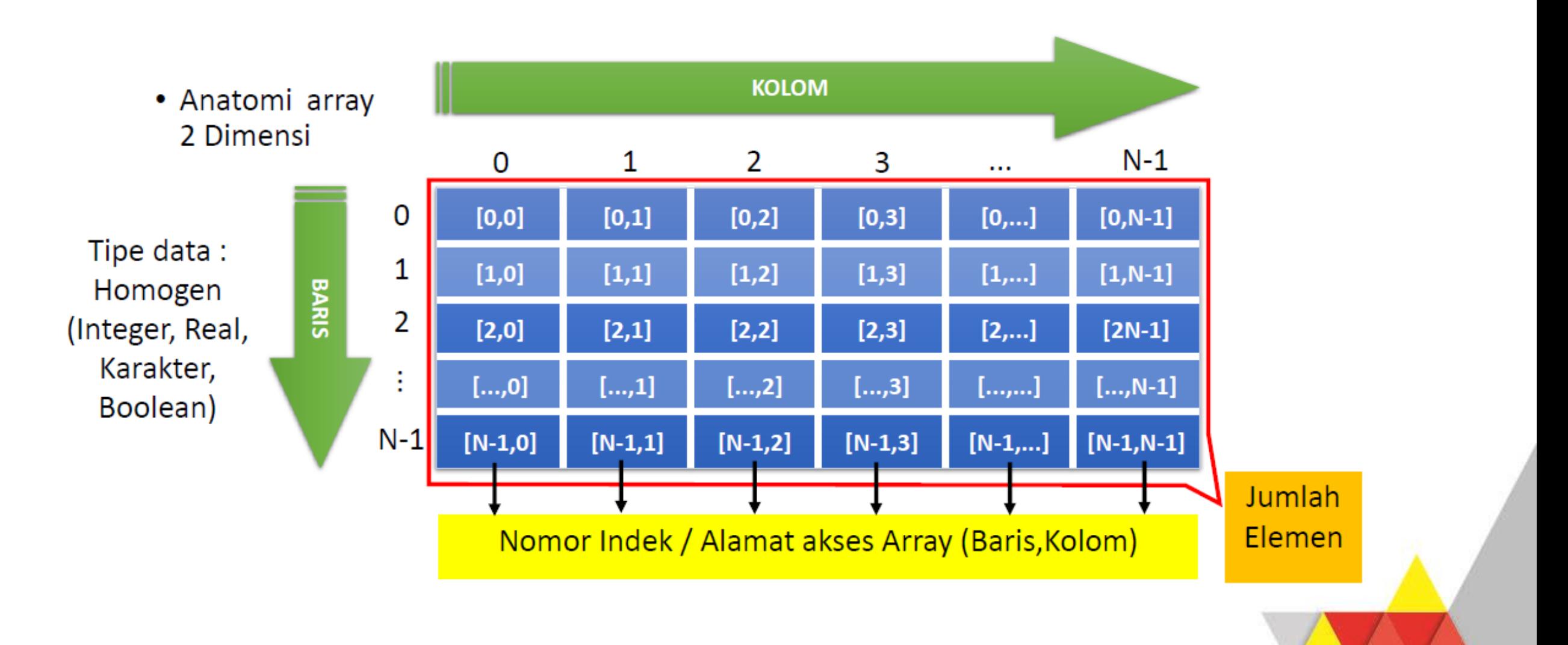

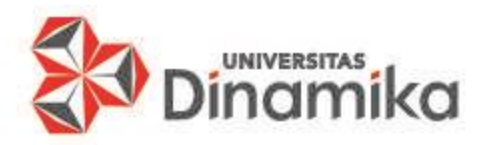

#### **2.3. ARRAY TIGA DIMENSI**

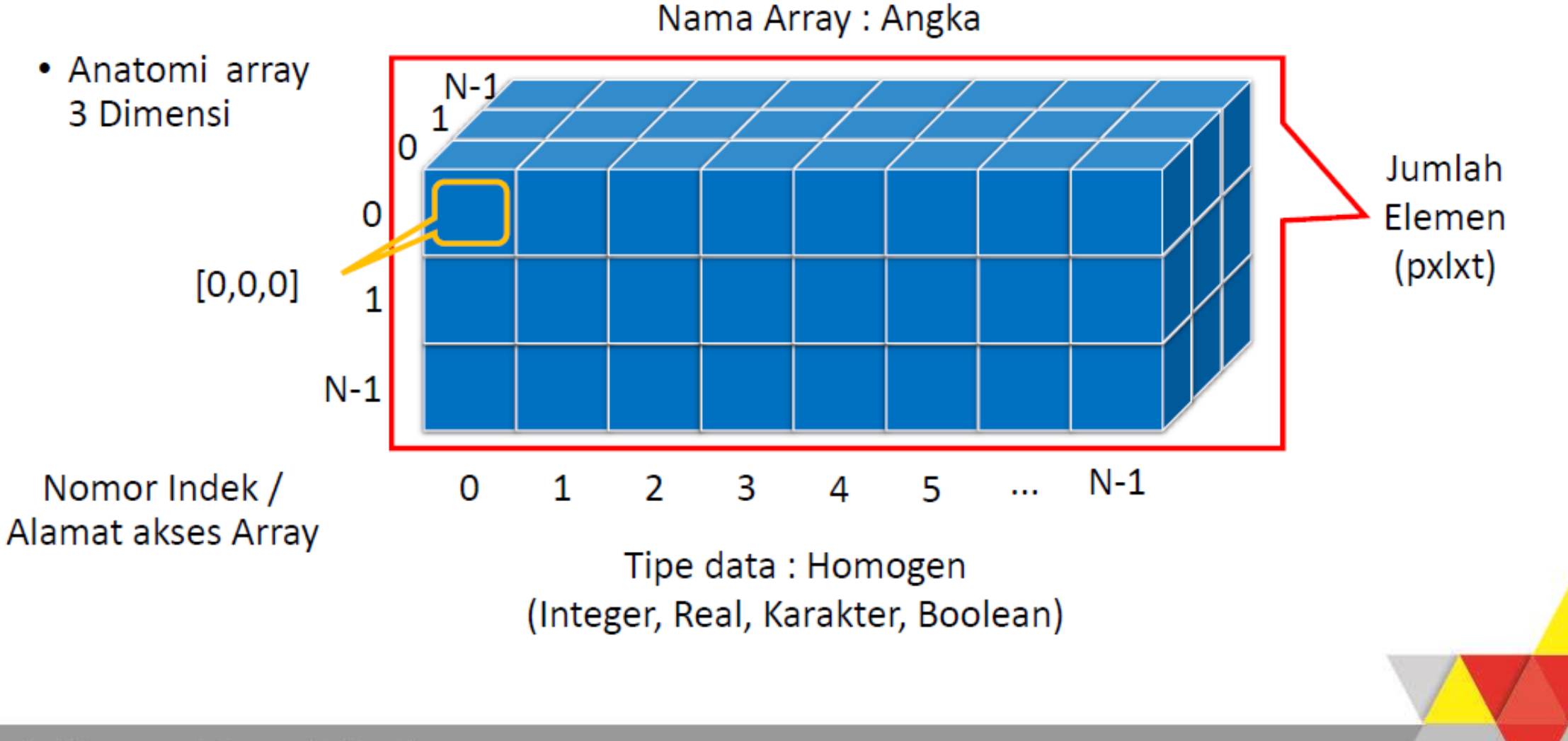

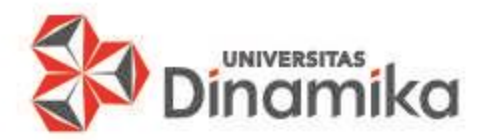

# **3. DEKLARASI DAN INISIALISASI ARRAY MULTI DIMENSI**

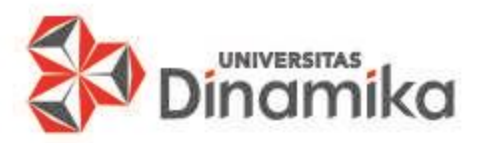

### **3.1. DEKLARASI DAN INISIALISASI ARRAY 2 DIMENSI (1)**

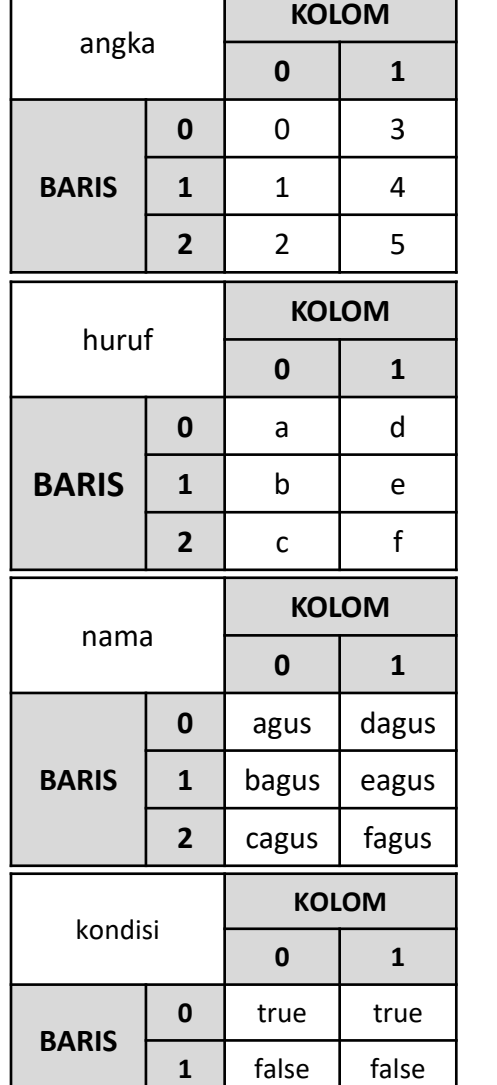

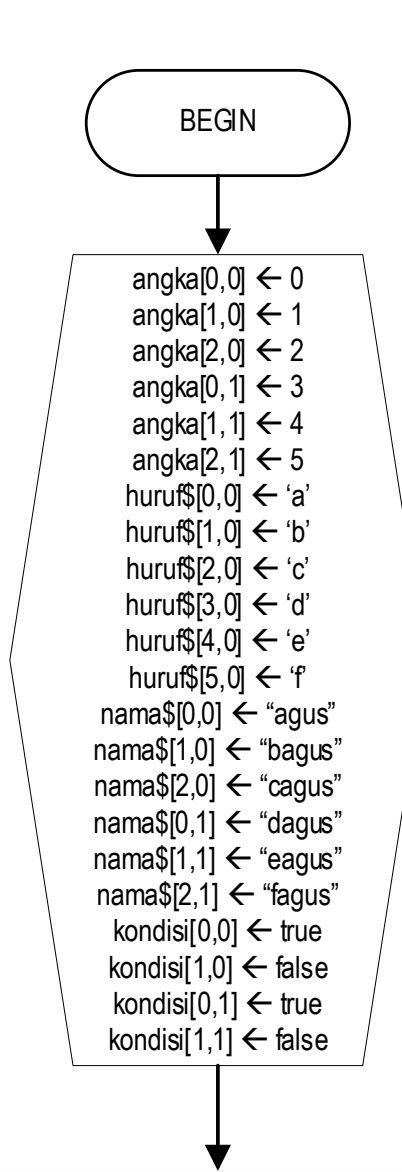

- 1. Secara Teori, nomor indeks dimulai dari angka 1
- ✓ Tips dan trik , jika dalam deklarasi isi dari variabel array yang memiliki nilai yang sama maka bisa menggunakan looping / perulangan . Hal ini untuk mempersingkat langkah .

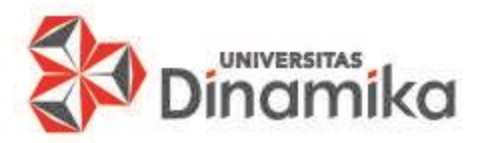

**KOLOM**

### **3.1. DEKLARASI DAN INISIALISASI ARRAY 2 DIMENSI (2)**

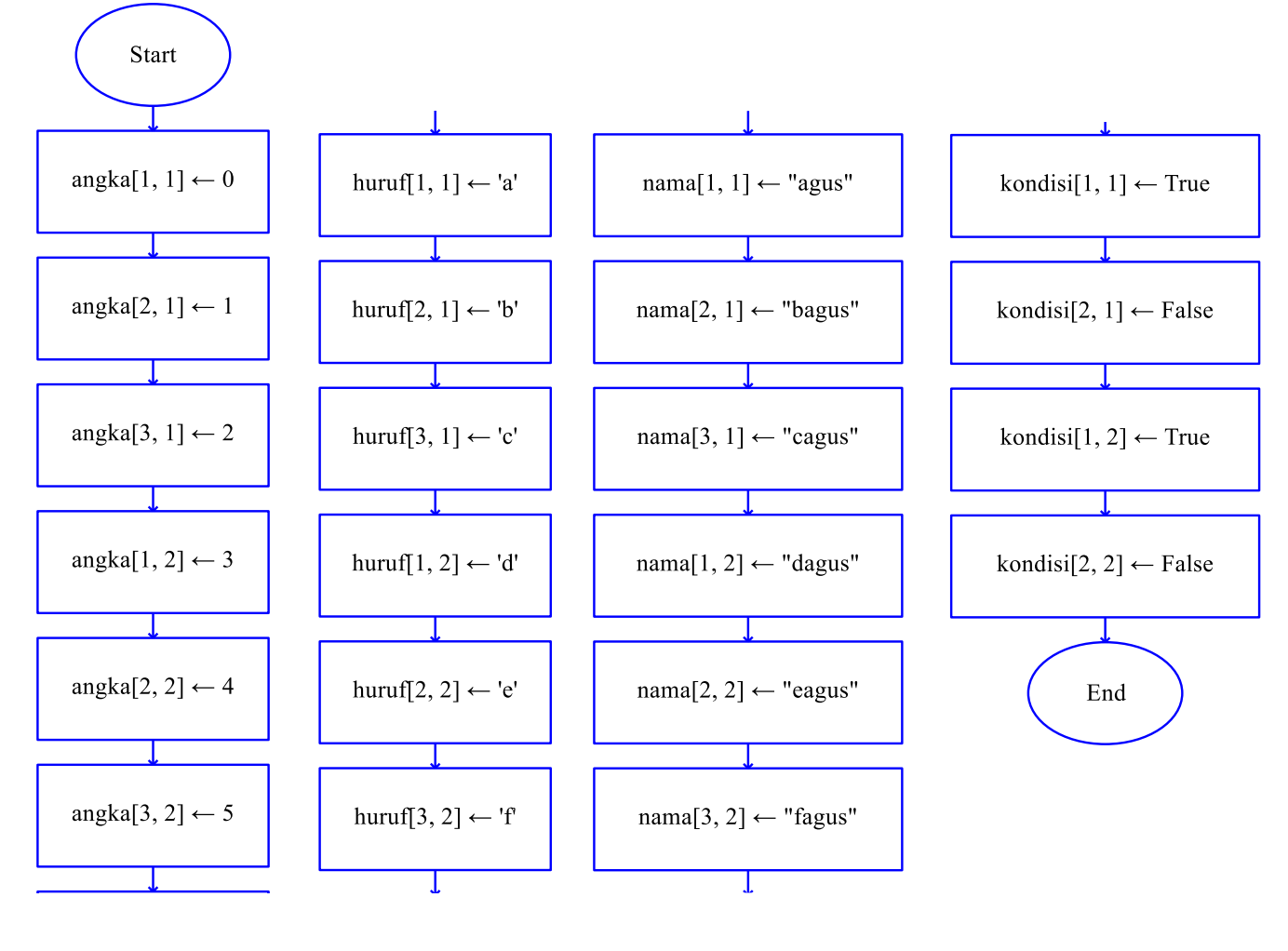

2. Dalam Raptor, nomor indeks dimulai dari angka 1, simbol sama dengan simbol proses

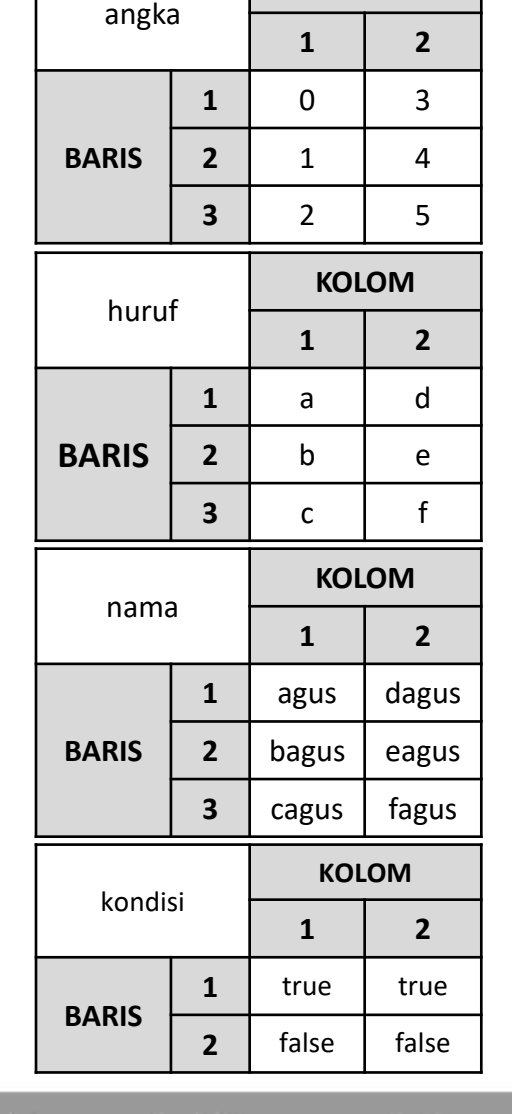

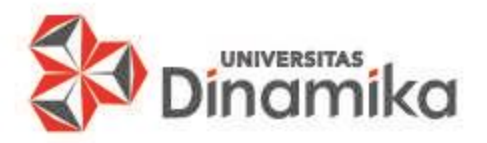

### **3.2. DEKLARASI DAN INISIALISASI ARRAY 3 DIMENSI (1)**

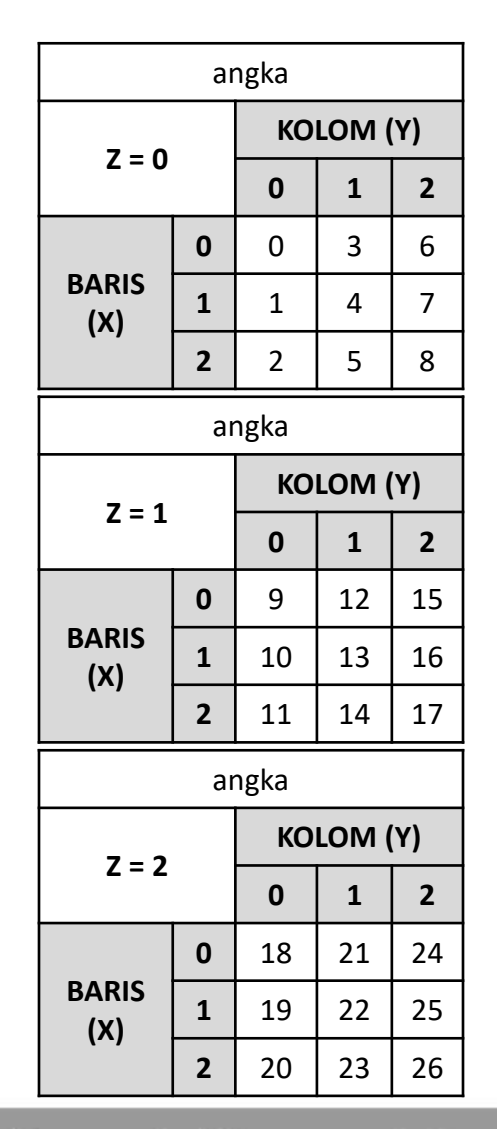

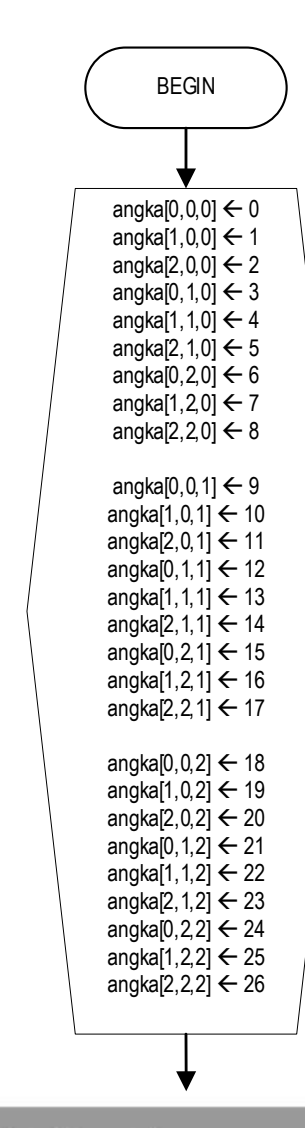

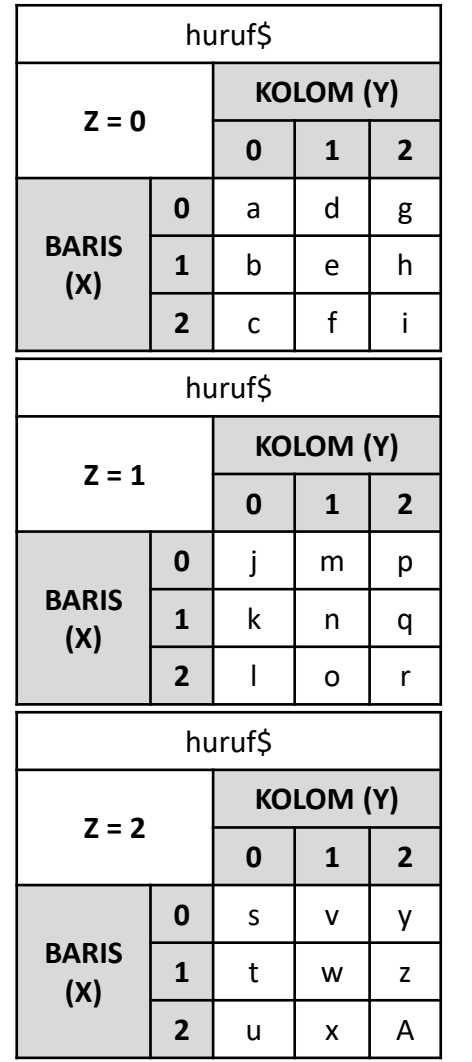

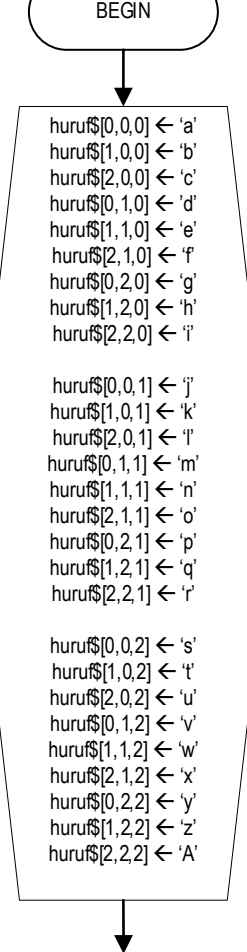

A Franchise of the set of the set of the set of the set of the set of the set of the set of the set of the set of the set of the set of the set of the set of the set of the set of the set of the set of the set of the set o dimens, nomor indeksi mengikuti layaknya seperti bentuk bangun tiga dimensi sumbu x, y, z

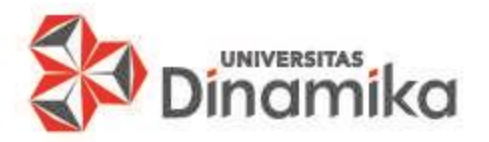

### **3.2. DEKLARASI DAN INISIALISASI ARRAY 3 DIMENSI (2)**

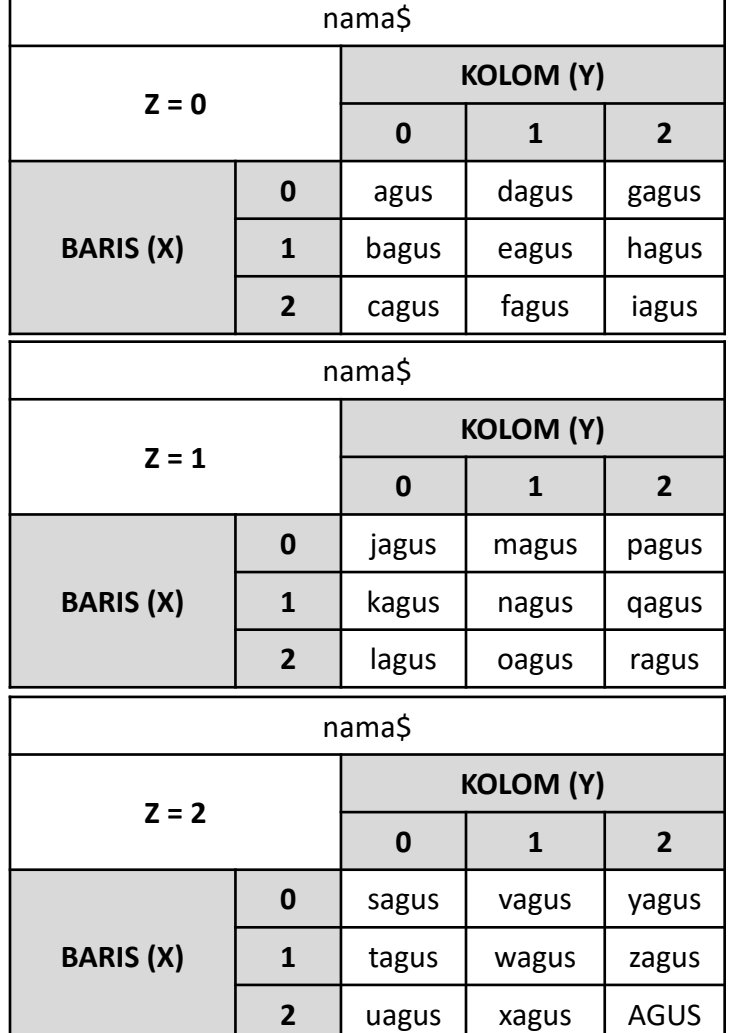

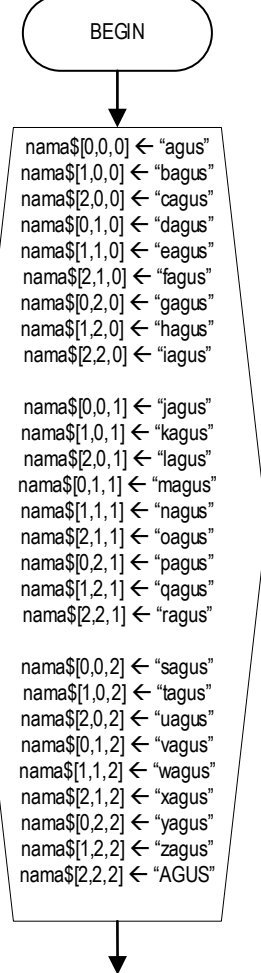

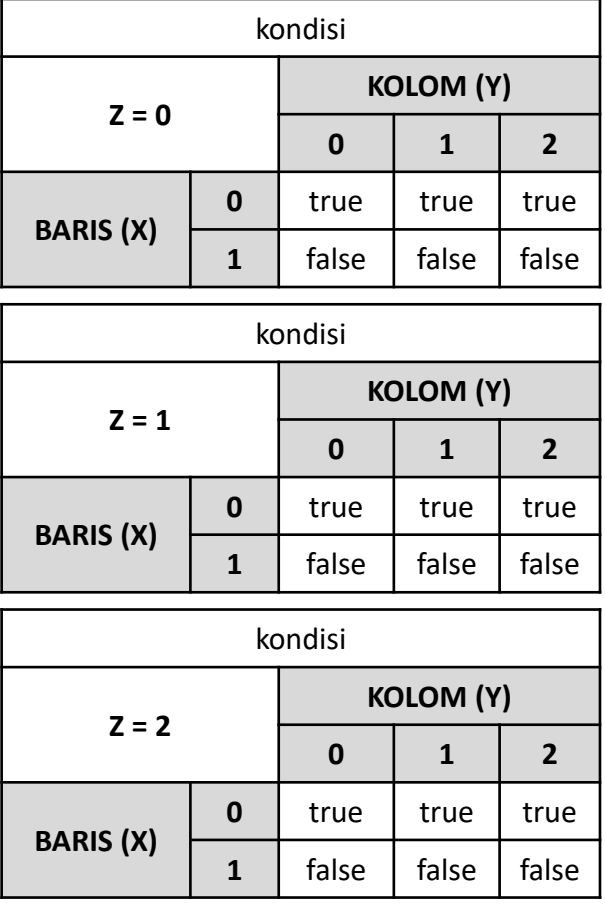

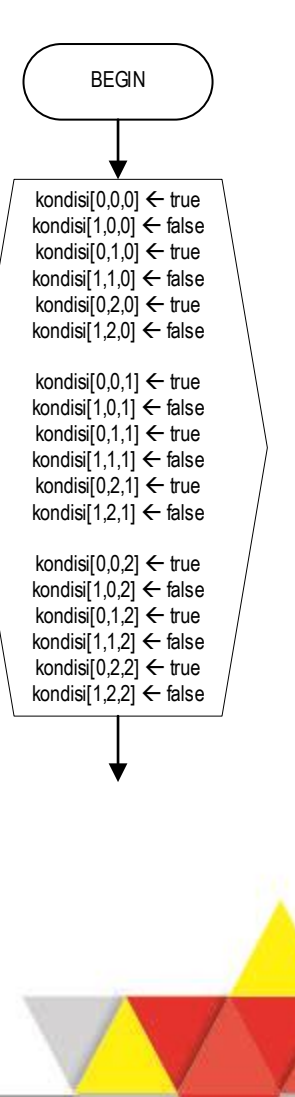

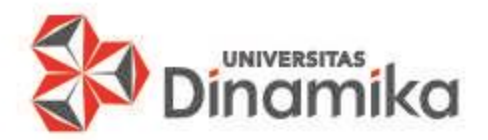

# **4. ASSIGNMENT ARRAY MULTI DIMENSI**

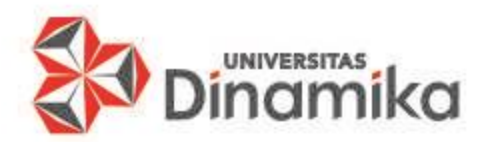

### **4.1. ASSIGNMENT ARRAY 2 DIMENSI (1)**

#### 1. Dalam tahapan proses

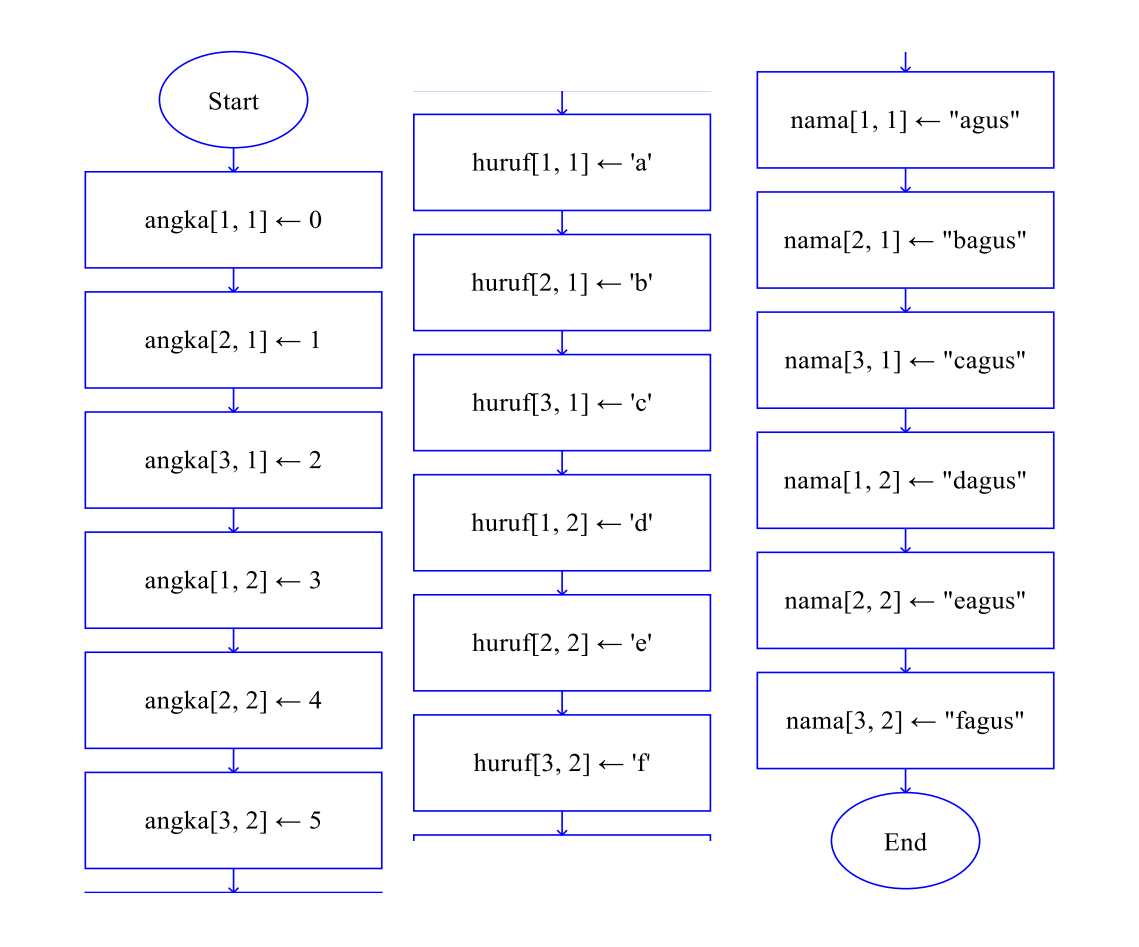

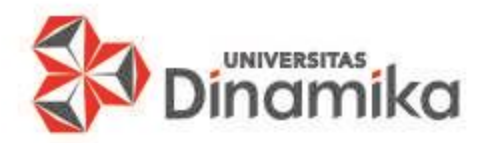

### **4.1. ASSIGNMENT ARRAY 2 DIMENSI (2)**

2. Dalam tahapan input

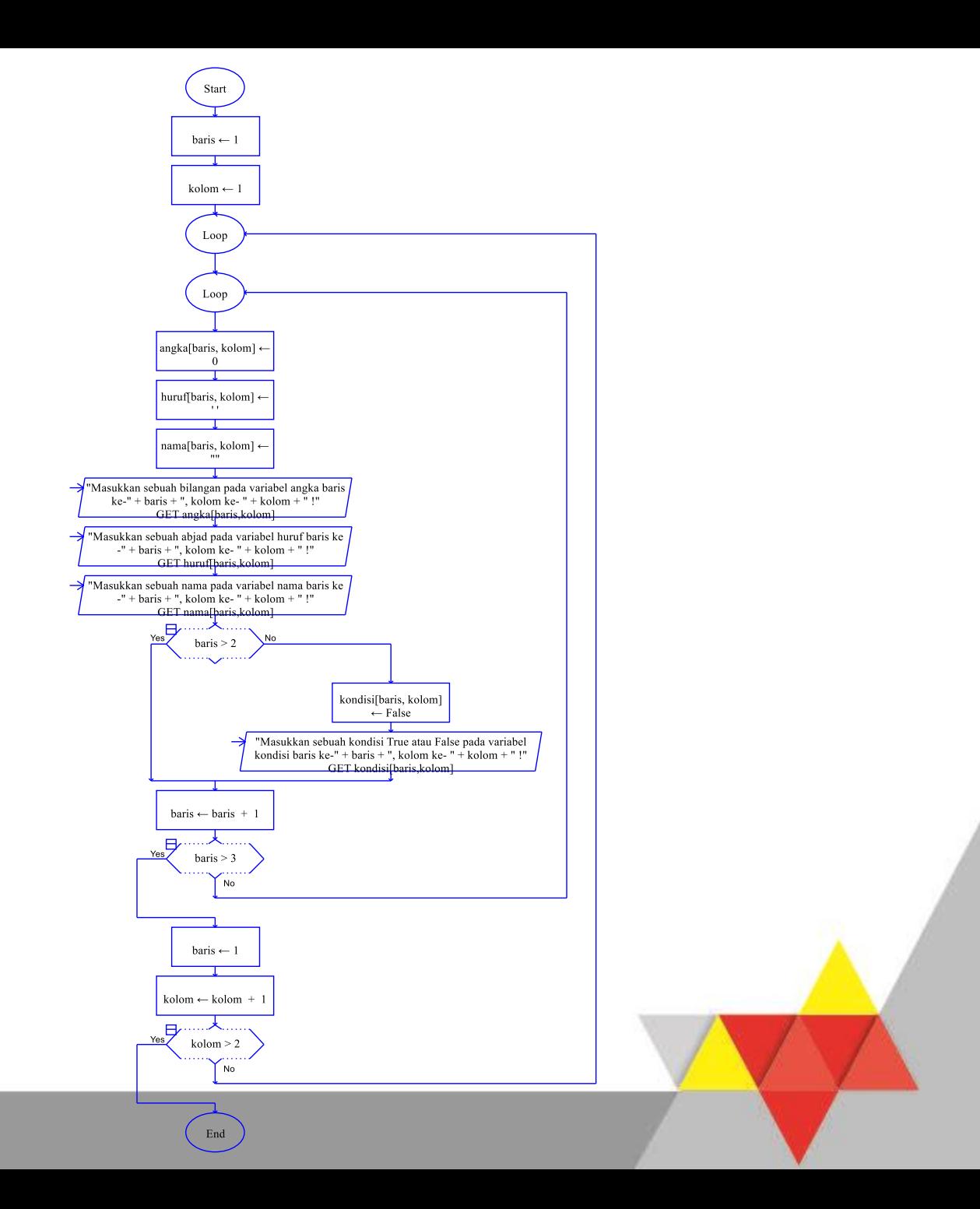

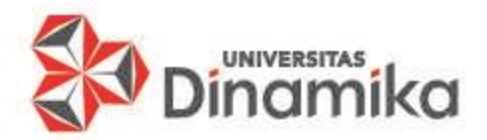

### **5. PENGOPERASIAN ARRAY MULTI DIMENSI**

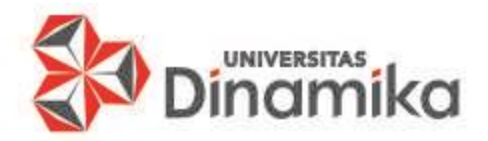

#### **5.1. PENGOPERASIAN ARRAY MULTI DIMENSI TIPE DATA NUMERIK**

- Operasi penjumlah isi variabel array 2 dimensi pada setiap elemen + 1
- angka[baris, kolom]  $\leftarrow$  angka[baris, kolom] + 1

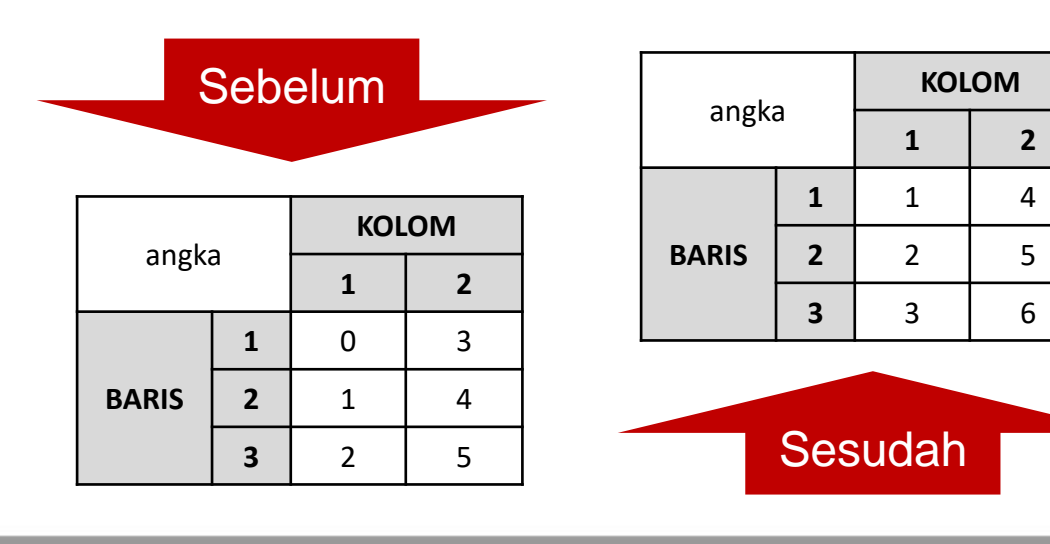

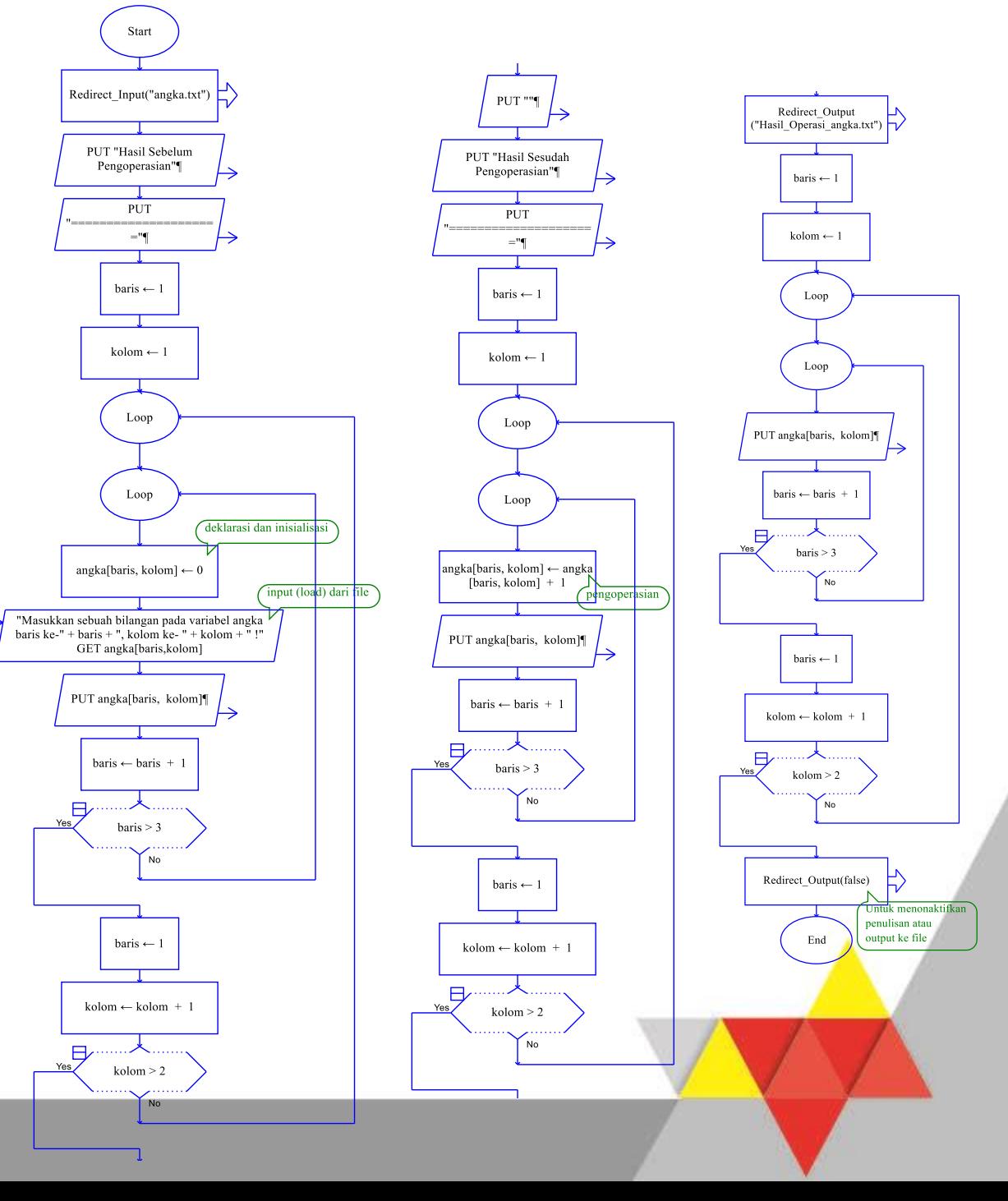

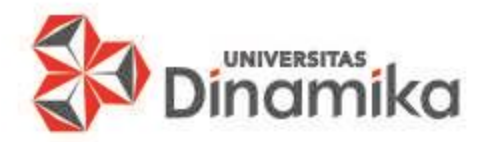

#### **5.2. PENGOPERASIAN ARRAY MULTI DIMENSI TIPE DATA KARAKTER**

- Operasi penjumlah isi variabel array 2 dimensi pada setiap elemen Upper Case (menjadikan karakter huruf besar) kode ASCII - 32
- $\mathsf{ASCII} \leftarrow \mathsf{to}\_$ ascii(huruf[baris,kolom])
- $ASCII \leftarrow ASCII 32$
- huruf[baris, kolom]  $\leftarrow$  to\_character(ASCII)

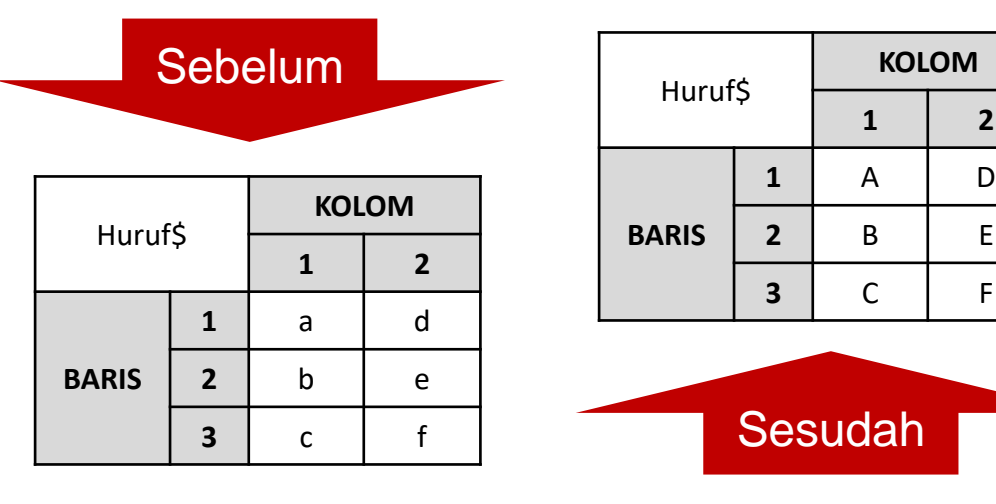

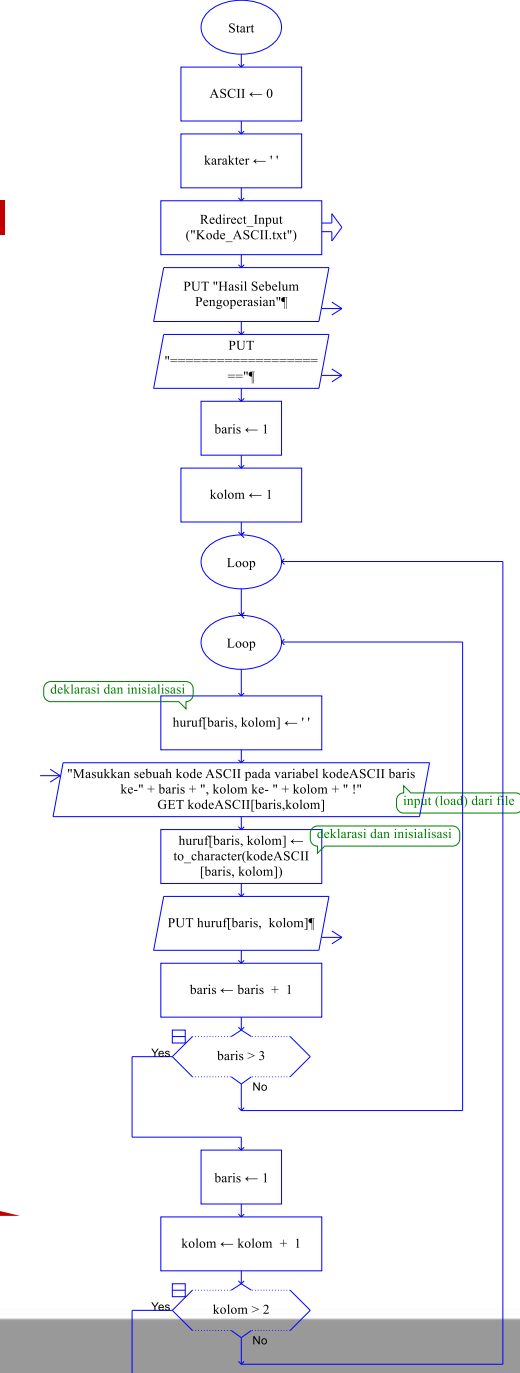

**KOLOM**

**1 2**

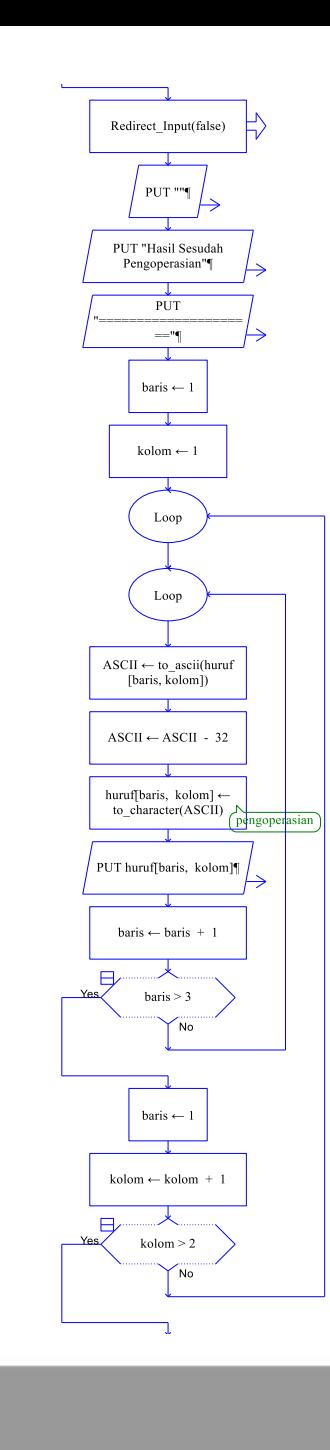

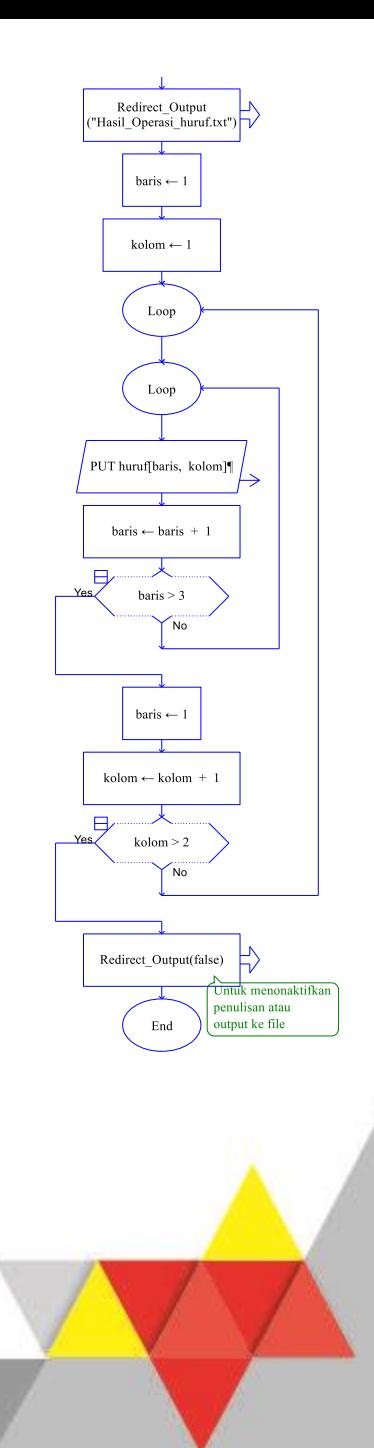

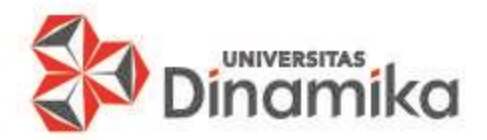

### **6. CONTOH PENERAPAN ARRAY MULTI DIMENSI**

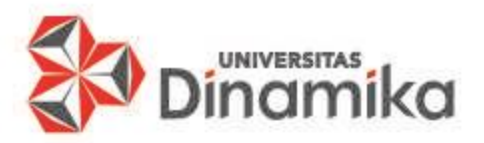

### **6. CONTOH PENERAPAN ARRAY 1 DIMENSI**

• Flowchart algoritma menghitung nilai akhir mahasiswa

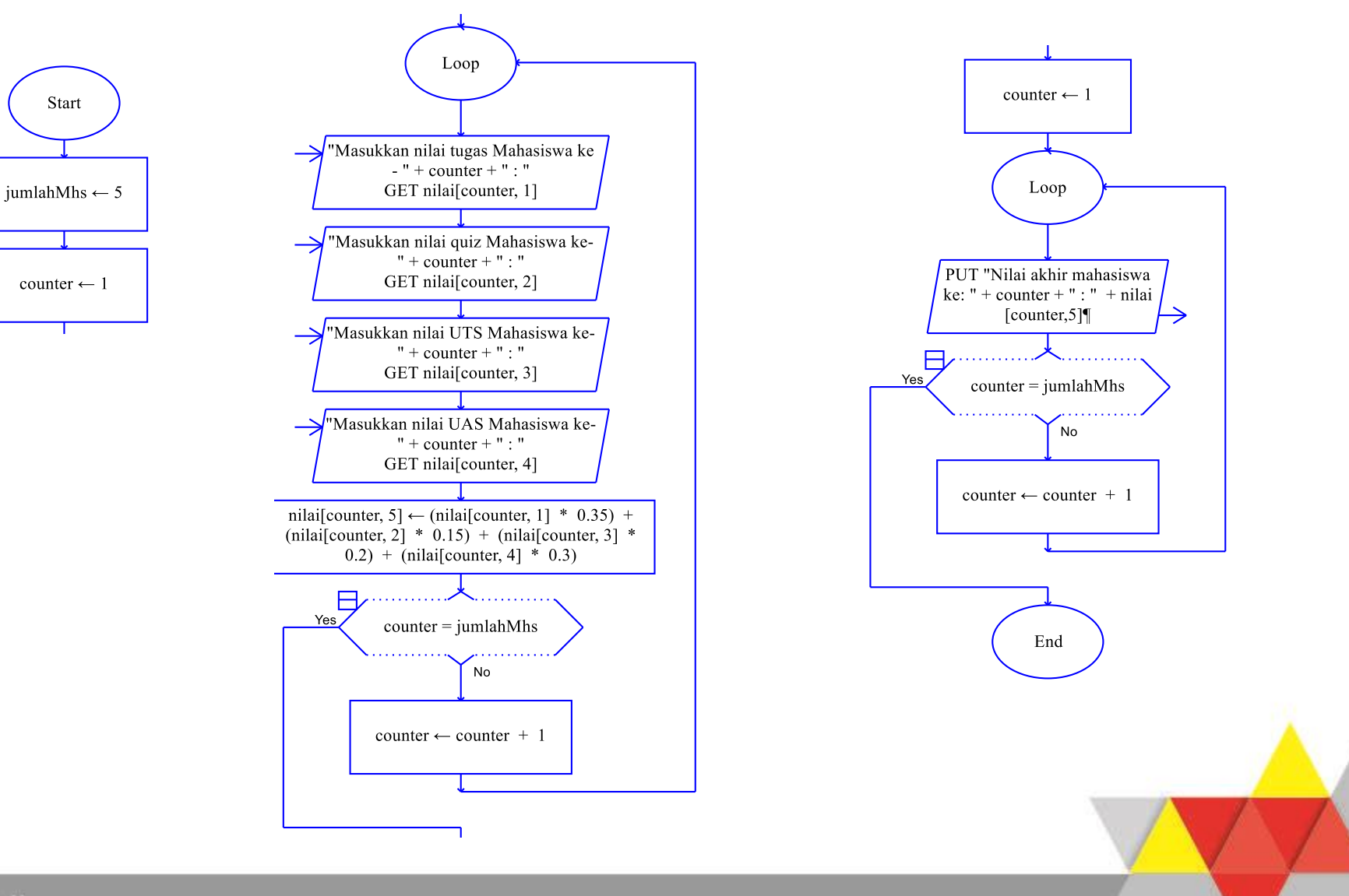

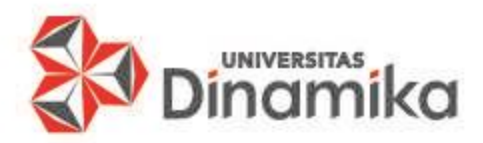

#### **7. KEUNGGULAN ARRAY**

- **EXEC** Keunggulan array:
	- 1. Array sangat cocok untuk pengaksesan acak. Sembarang elemen di array dapat di acu secara langsung tanpa melalui elemen-elemen lain.
	- 2. Jika telah berada di suatu lokasi elemen, maka sangat mudah menelusuri ke elemen-elemen sebelahnya, baik elemen sebelum atau elemen sesudahnya.

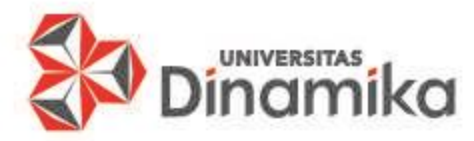

#### **7. KELEMAHAN ARRAY**

- Kelemahan array:
	- 1. Array mempunyai fleksibilitas rendah, karena array mempunyai batasan harus bertipe homogen. Kita tidak dapat mempunyai array dimana satu elemen adalah karakter, elemen lain bilangan, dan elemen lain adalah tipetipe lain
	- 2. Kebanyakan bahasa pemrograman mengimplementasikan array dengan ukuran statik yang sulit diubah ukurannya diwaktu eksekusi. Jika penambahan dan pengurangan terjadi terus-menerus, maka representasi statis ini bersifat tidak efisien dalam penggunaan memori

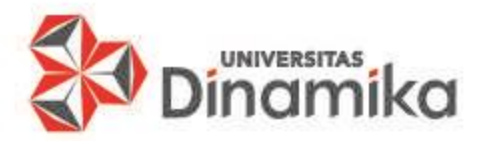

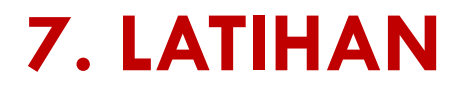

- 1. Ubahlah sebuah variabel dalam tugas / UTS anda menggunakan variabel array 1 dan 2 Dimensi!
- 2. Tandai tahapan deklarasi dan inisialiasi pada simbol proses dengan pemberian komentar variabel array 1 dan 2 Dimensi pada soal nomor 1
- 3. Mengikuti soal nomor 1, gunakan:
	- a. Input
		- 1) Dari user
		- 2) Dari load file
	- b. Proses menggunakan operator yang bersesuaian
	- c. Output dalam variabel array 1 dan 2 dimensi tersebut.
		- 1) Ke Console
		- 2) Ke file

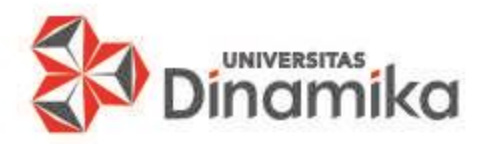

## **REFERENSI**

- Arrosyidi, A. (2017). In I. B. Surabaya, Buku Ajar Bahasa Pemrograman Java (p. 30). Surabaya: PT Revka Petra Media.
- Institut Bisnis dan Informatika Stikom Surabaya. (2010). Logika dan Algoritma. Surabaya: Sekolah Tinggi Manajemen Informatika & Teknik Komputer Surabaya (STIKOM).

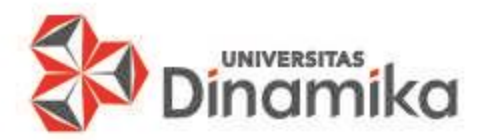

# **SELESAI TERIMA KASIH**